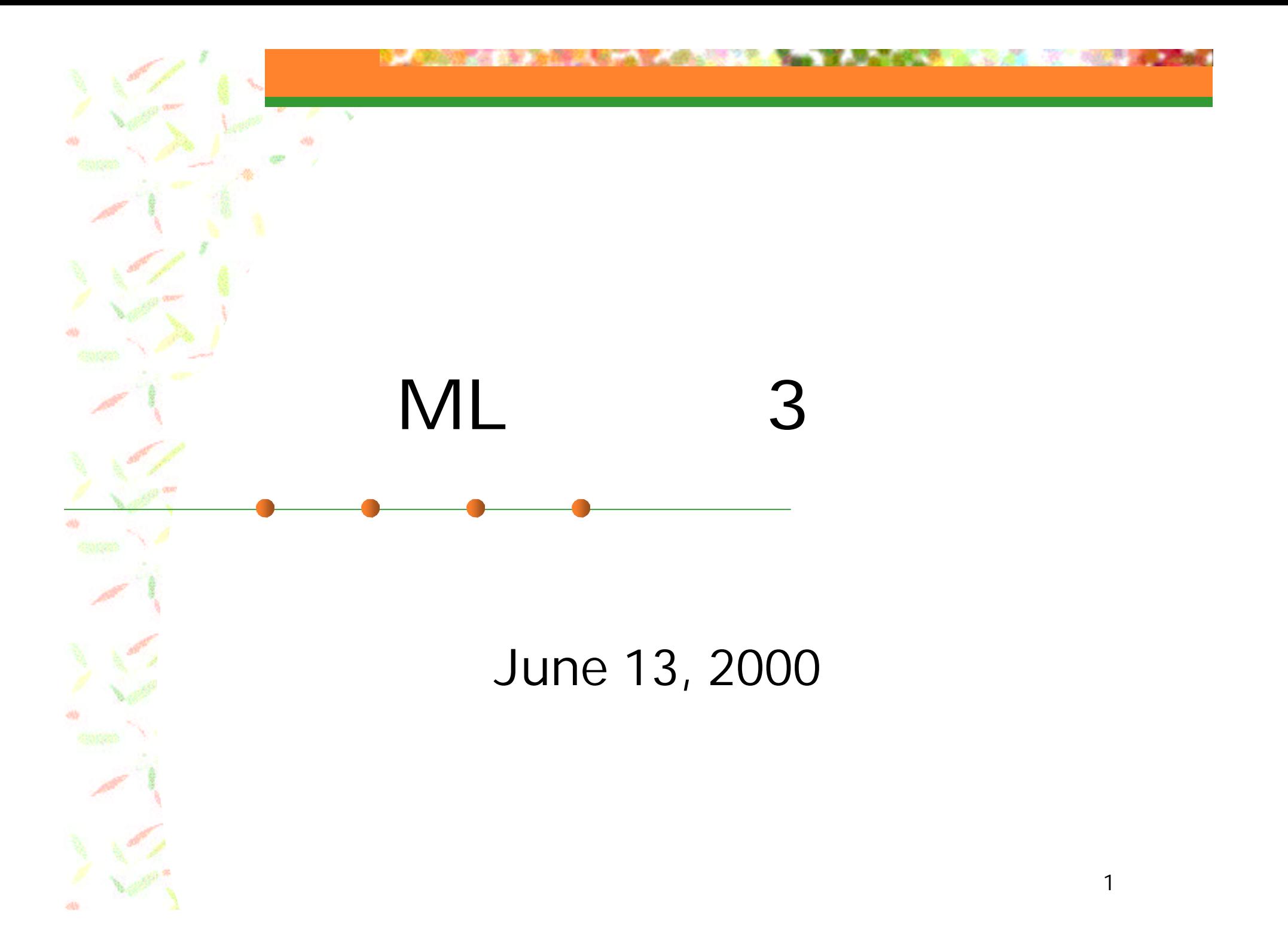

### **BE ARRAIGED AND A READY OF A 1999 IN A 2009 THE READY OF A 1999 IN A 2009 IN A 2009 IN A 2009 IN A 2009 IN A 200**

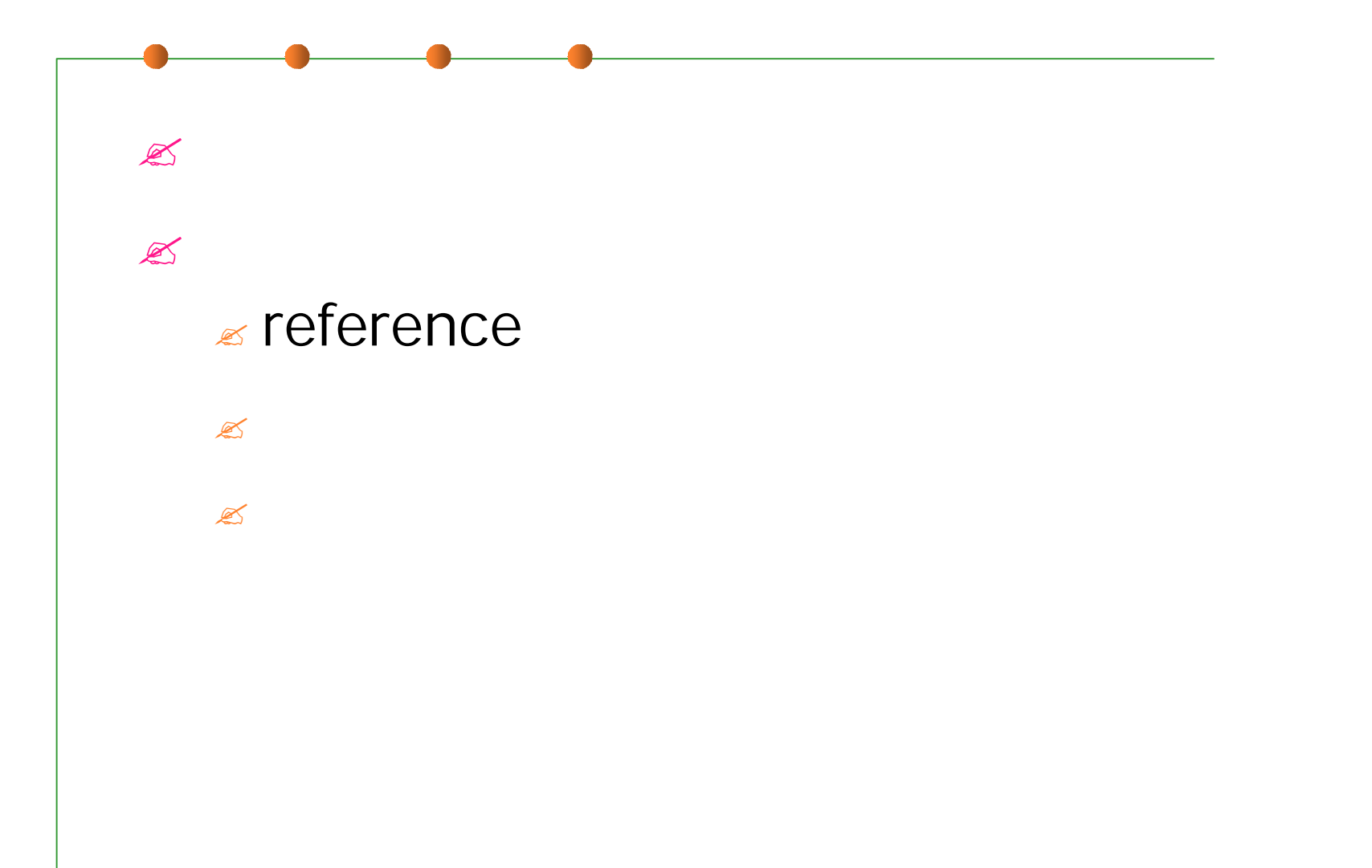

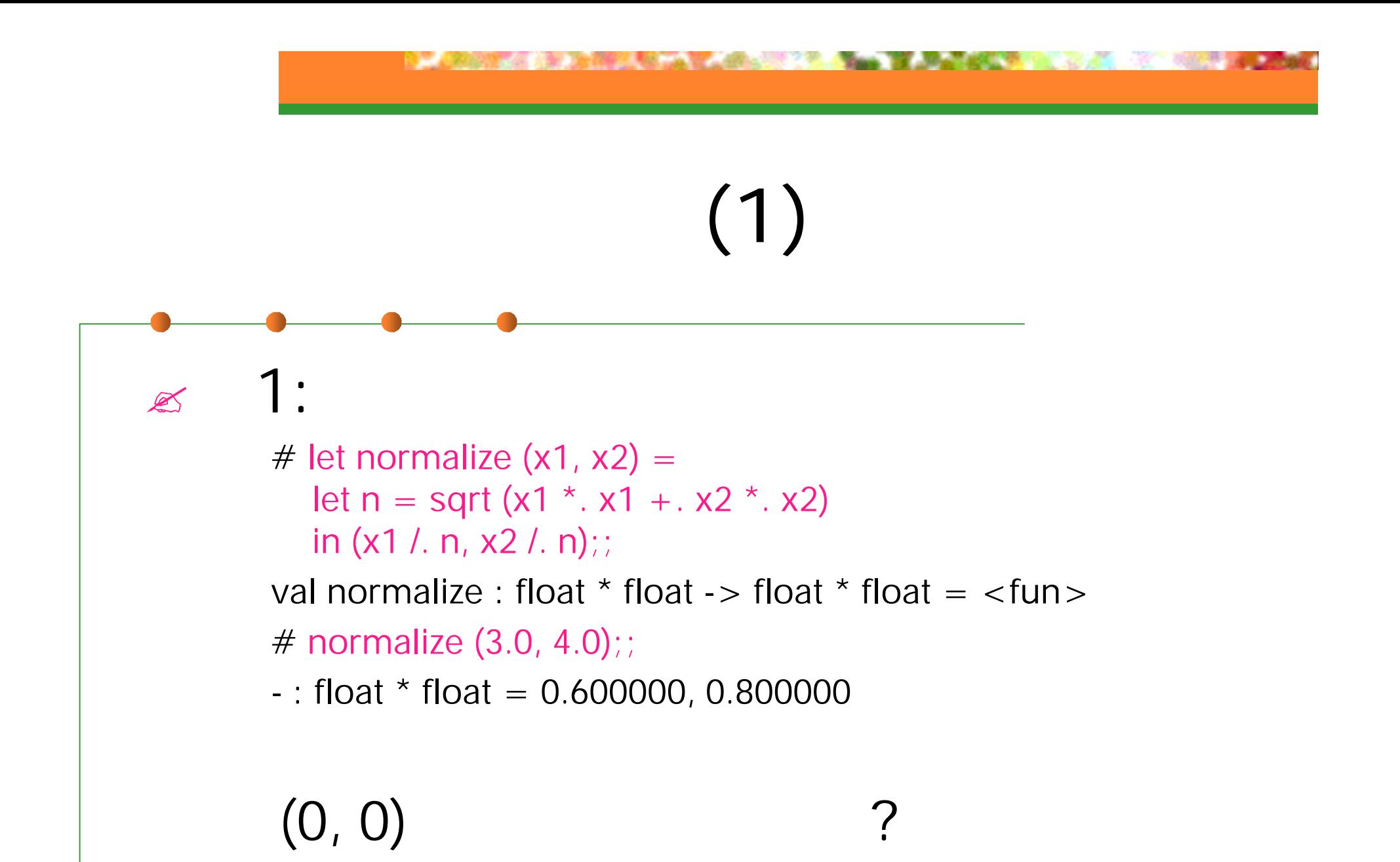

 $\mathbf{Z}$ 

 $\approx 2$ 

# let angle v1  $v2 =$ let  $((x,y),(x',y')) = (normalize v1, normalize v2)$ in acos  $(x * x' + y * y')$ ;; val angle : float  $*$  float -> float  $*$  float -> float =  $<$ fun> # let degree\_of\_radian  $x = x *$ . 180.0 /. 3.1415926535897;; val degree\_of\_radian = float  $\text{-}$  > float =  $\text{-}$  fun > # let angleD v1 v2 = degree\_of\_radian (angle v1 v2);; val angleD : float  $*$  float -> float  $*$  float -> float =  $<$ fun> # angleD (1.0, 0.0) (0.0, 0.5);;

 $-$ : float = 90.000000

# 例外 (3)  $\approx$  1: # type 'a  $err = Error | Good of 'a$ ; type 'a  $err = Error | Good of 'a$ # let normalize  $(x1, x2) =$ let  $n =$  sqrt (x1  $*$ , x1 +, x2  $*$ , x2) in if  $n = 0.0$  then Error else Good(x1 /. n, x2 /. n);;

val normalize : float  $*$  float  $-$  (float  $*$  float) err =  $<$ fun > # normalize  $(0.0, 0.0)$ ;;

 $-$  : (float  $*$  float) err = Error

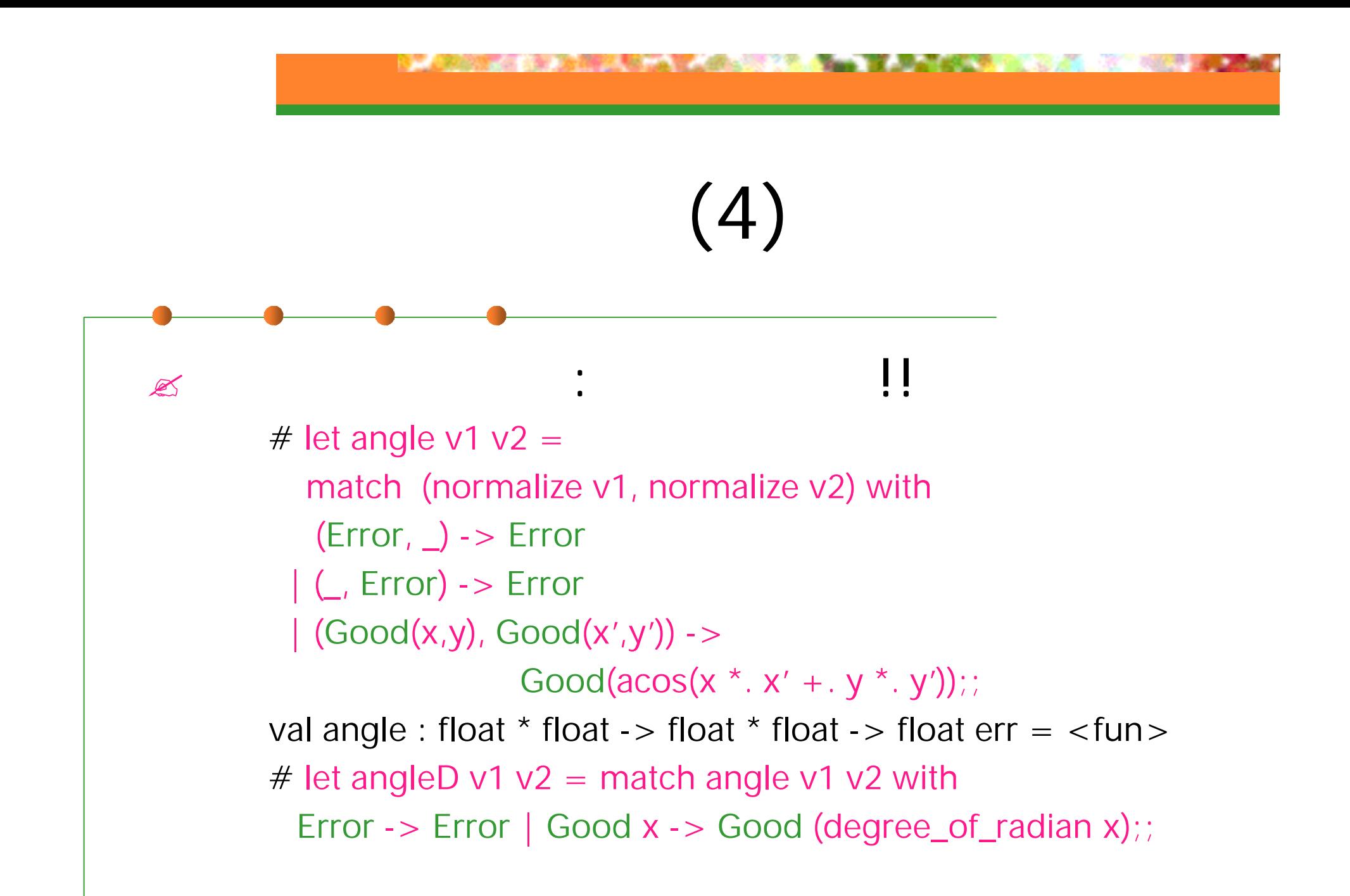

 $(1)$ 

 $\mathbb{Z}$  (1) # exception ZeroVector;; exception ZeroVector # raise ZeroVector;; Uncaught exception: ZeroVector.

> # exception BadArg of float;; exception BadArg of float # raise (BadArg -5.0);; Uncaught exception: BadArg 5.000000.

 $(2)$ 

## $\mathbb{R}$

# let normalize  $(x1, x2) =$ let  $n =$  sqrt (x1  $*$ , x1 +, x2  $*$ , x2) in if  $n = 0.0$  then raise ZeroVector else  $(x1 / n, x2 / n);$ val normalize : float  $*$  float -> float  $*$  float =  $<$ fun> # normalize (3.0, 4.0);;  $-$ : float  $*$  float = 0.600000, 0.800000 # normalize (0.0, 0.0);;

Uncaught exception: ZeroVector.

## $(3)$

# let angle  $v1 v2 =$ let  $((x,y),(x',y')) =$  (normalize v1, normalize v2) in acos  $(x * x' + y * x' + y'$ ; val angle : float  $*$  float -> float  $*$  float -> float =  $<$ fun> # let angleD v1 v2 = degree\_of\_radian (angle v1 v2);; val angleD : float  $*$  float -> float  $*$  float -> float =  $<$ fun>

# angleD (1.0, 0.0) (0.0, 0.5);;

 $-$ : float = 90.000000

# angleD (0.0, 0.0) (0.0, 0.5);;

Uncaught exception: ZeroVector.

 $\approx$ # let angle\_str v1  $v2 = try$ "Angle is "  $\land$  string\_of\_float (angleD v1 v2) with ZeroVector -> "Not defined.";; val angle\_str : float  $*$  float -> float  $*$  float -> string =  $<$ fun>

 $(1)$ 

# angle\_str (1.0, 0.5) (2.0, 3.0);;

 $-$  : string = "Angle is 29.7448812969"

# angle\_str (1.0, 0.5) (0.0, 0.0);;

- : string - "Not defined."

## $(2)$  $\mathbb{R}$ # exception Zero;;  $#$  let prod  $| =$ let rec  $f =$  function  $[] - > 1$ | hd::tl -> if hd = 0 then raise Zero else hd  $*$  f tl in try f I with Zero  $\text{-}$  > 0;; val prod : int list -> list # prod [1;2;3;4;5;0;7;8;0];;

```
- : int = 0
```
### **BE ARRIVED ON DEPARTMENT CONTROL TO A SUBJECT OF A STATE OF A STATE OF A STATE OF A STATE OF A STATE OF A STATE ALCOHOL:**

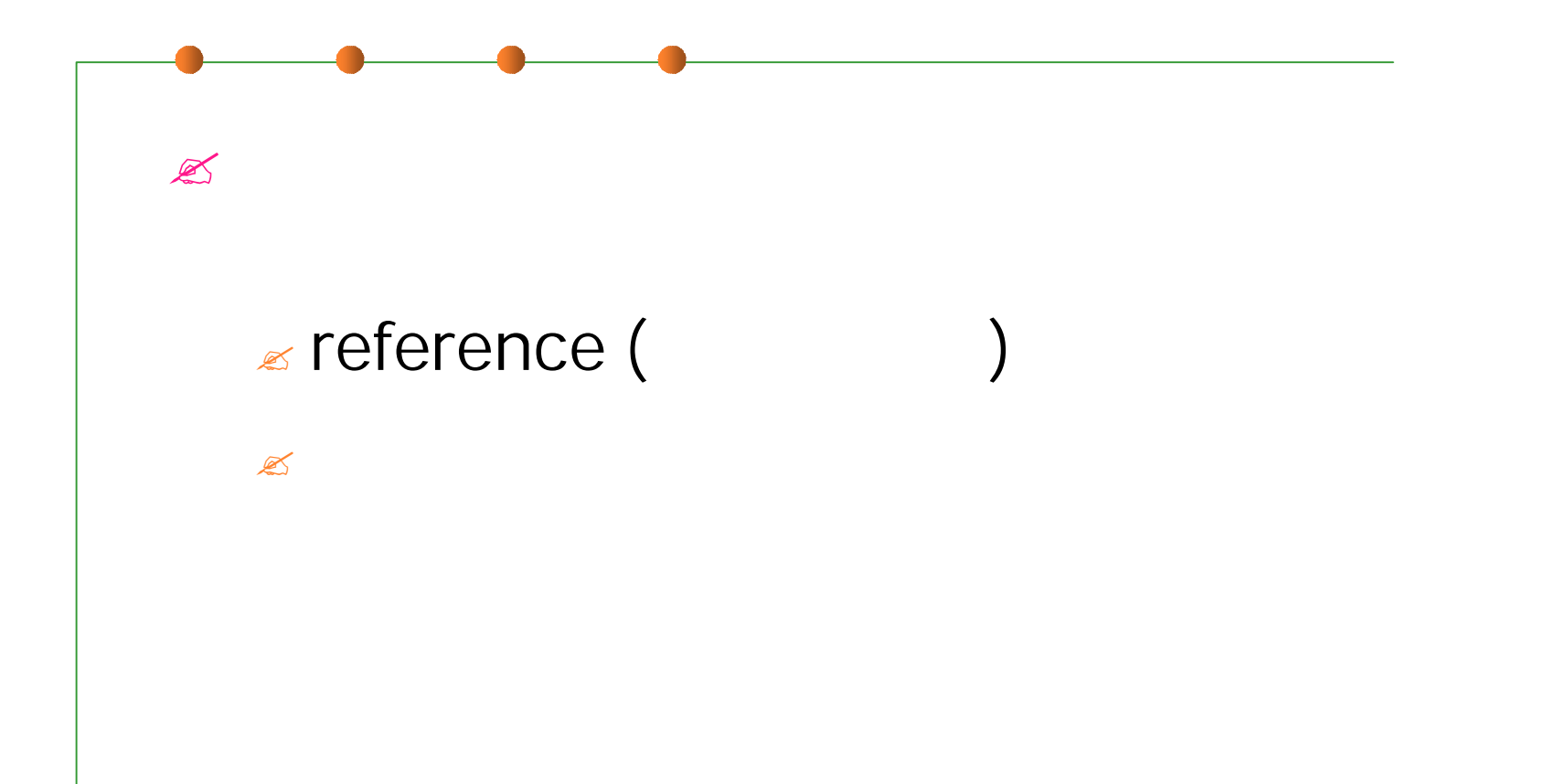

12

## reference

 $\mathbb{Z}$ # val  $a = ref 0$ ;; val  $a : int ref = {contents=0}$ # **!**a;;  $-$  : int  $= 0$ #  $a := 5$ ;;  $-$  : unit =  $()$ # **!**a;;  $-$  : int = 5

# type mutable\_point = { mutable x:int; mutable y:int };; type mutable\_point =  $\{$  mutable x : int; mutable y : int;  $\}$ # let  $p1 = \{ x = 5; y = 3; \}$ ;; val p1 : mutable\_point =  $\{x=5; y=3\}$ # p1.x **<-** 6;;  $-$  : unit =  $()$ #  $p1$ ;; - : mutable\_point =  ${x=6; y=3}$ 

(cf.) type 'a ref =  $\{$  mutable contents : 'a  $\}$ 

# let increment  $x a = (x := 1x + a ; 1x);$ val increment : int ref  $\rightarrow$  int  $\rightarrow$  int  $\rightarrow$   $\leq$  fun $\geq$ # let  $a = ref 0$ ;; val  $a : int ref = {contents=0}$ # increment a 5;;  $-$  : int = 5 # increment a 5;;  $-$  : int = 10

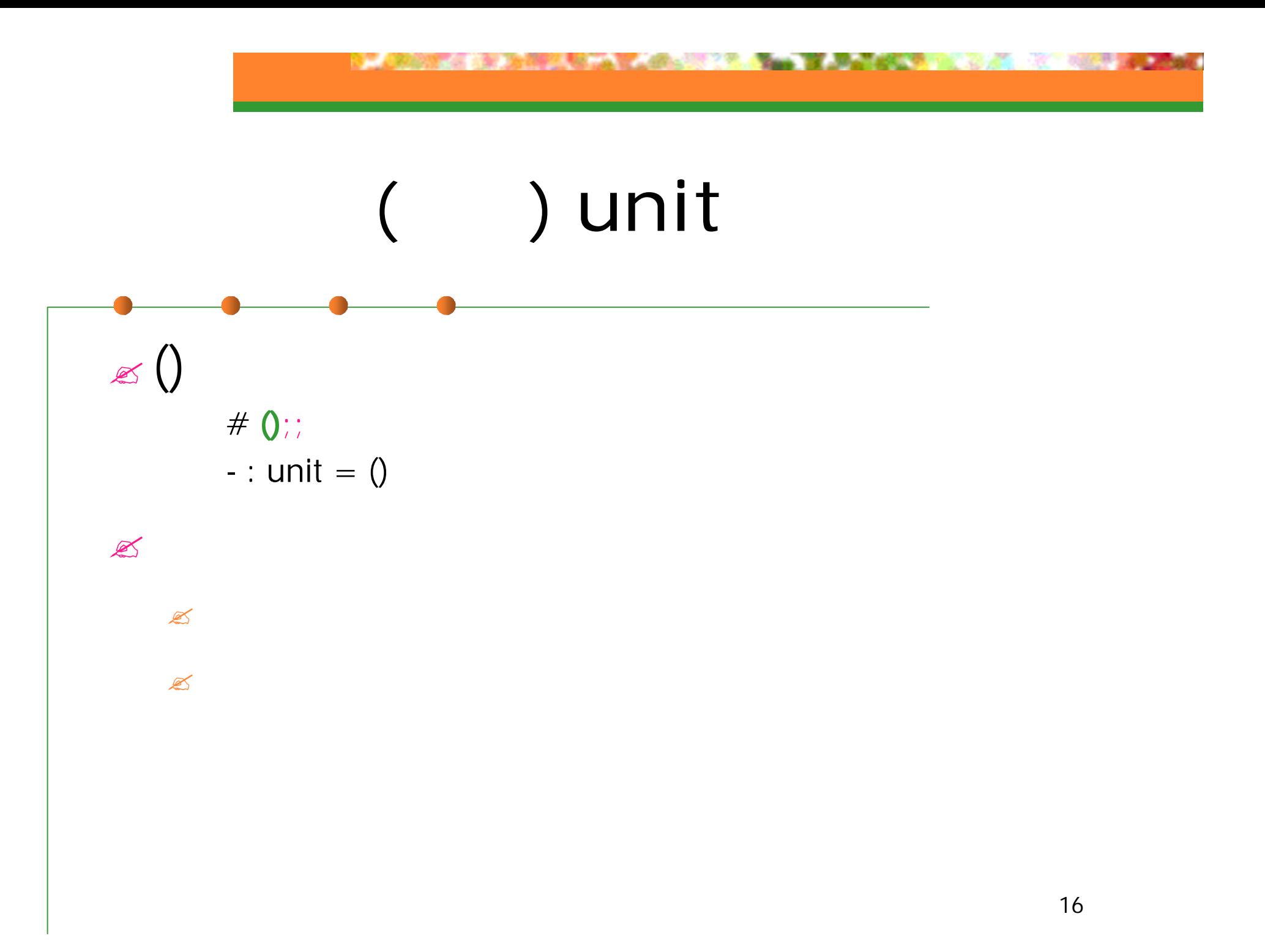

### **IS A CONSTRUCTION OF A CONSTRUCTION OF A CONSTRUCTION OF A CONSTRUCTION OF A CONSTRUCTION OF A CONSTRUCTION OF**

![](_page_16_Figure_1.jpeg)

![](_page_17_Figure_1.jpeg)

# let ac = make\_account "password" 10000;;

val ac : account  $= ...$ 

# get ac "password" 3000;;

 $-$  : int = 7000

# get ac "password" 3000;;

Uncaught exception: Invalid\_password.

# put ac 10000;;

 $-$  : int = 17000

# get ac "password" 20000;;

Uncaught exception: Not\_enough\_money.

 $#$  tell ac;;

 $-$  : int = 17000

![](_page_18_Figure_0.jpeg)

![](_page_19_Figure_0.jpeg)

# 課題2 ( )

```
# let ac1 = make_account "password" 10000
  and acc2 = make\_account "foobar" 5000;;
val ac1 : account = ...val ac2 : account = ...# add_interests_for_all ();;
- : unit = 0# tell ac1, tell acc;
- : int * int = 11000, 5500
```
## $\approx$  : 2000 6 26 ( ) 24:00  $\mathscr{A}:$  ml-report@yl.is.s.u-tokyo.ac.jp  $\approx$  : "Report 3 ()"